# Heap Sort COMS10017 - Algorithms 1

Dr Christian Konrad

Sorting Algorithms seen so far

#### Sorting Algorithms seen so far

• Insertion-Sort:  $O(n^2)$  in worst case, in place, stable

### Sorting Algorithms seen so far

- Insertion-Sort:  $O(n^2)$  in worst case, in place, stable
- Merge-Sort:  $O(n \log n)$  in worst case, NOT in place, stable

#### Sorting Algorithms seen so far

- Insertion-Sort:  $O(n^2)$  in worst case, in place, stable
- Merge-Sort:  $O(n \log n)$  in worst case, NOT in place, stable

**Heap Sort** (best of the two)

#### Sorting Algorithms seen so far

- Insertion-Sort:  $O(n^2)$  in worst case, in place, stable
- Merge-Sort:  $O(n \log n)$  in worst case, NOT in place, stable

### **Heap Sort** (best of the two)

•  $O(n \log n)$  in worst case, in place, **NOT** stable

#### Sorting Algorithms seen so far

- Insertion-Sort:  $O(n^2)$  in worst case, in place, stable
- Merge-Sort:  $O(n \log n)$  in worst case, NOT in place, stable

### **Heap Sort** (best of the two)

- $O(n \log n)$  in worst case, in place, **NOT** stable
- Uses a heap data structure (a heap is special tree)

#### Sorting Algorithms seen so far

- Insertion-Sort:  $O(n^2)$  in worst case, in place, stable
- Merge-Sort:  $O(n \log n)$  in worst case, NOT in place, stable

### **Heap Sort** (best of the two)

- $O(n \log n)$  in worst case, in place, **NOT** stable
- Uses a *heap data structure* (a heap is special tree)

#### **Data Structures**

#### Sorting Algorithms seen so far

- Insertion-Sort:  $O(n^2)$  in worst case, in place, stable
- Merge-Sort:  $O(n \log n)$  in worst case, NOT in place, stable

### **Heap Sort** (best of the two)

- $O(n \log n)$  in worst case, in place, **NOT** stable
- Uses a *heap data structure* (a heap is special tree)

#### **Data Structures**

 Data storage format that allows for efficient access and modification

#### Sorting Algorithms seen so far

- Insertion-Sort:  $O(n^2)$  in worst case, in place, stable
- Merge-Sort:  $O(n \log n)$  in worst case, NOT in place, stable

### **Heap Sort** (best of the two)

- $O(n \log n)$  in worst case, in place, **NOT** stable
- Uses a *heap data structure* (a heap is special tree)

#### **Data Structures**

- Data storage format that allows for efficient access and modification
- Building block of many efficient algorithms

#### Sorting Algorithms seen so far

- Insertion-Sort:  $O(n^2)$  in worst case, in place, stable
- Merge-Sort:  $O(n \log n)$  in worst case, NOT in place, stable

### **Heap Sort** (best of the two)

- $O(n \log n)$  in worst case, in place, **NOT** stable
- Uses a *heap data structure* (a heap is special tree)

#### **Data Structures**

- Data storage format that allows for efficient access and modification
- Building block of many efficient algorithms
- For example, an array is a data structure

# **Priority Queues**

#### **Priority Queue:**

Data structure that allows the following operations:

- Build(.): Create data structure given a set of data items
- Extract-Max(.): Remove the maximum element from the data structure and return it
- others...

# **Priority Queues**

#### **Priority Queue:**

Data structure that allows the following operations:

- Build(.): Create data structure given a set of data items
- Extract-Max(.): Remove the maximum element from the data structure and return it
- others...

#### Sorting using a Priority Queue

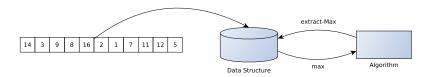

Interpretation of an Array as a Complete Binary Tree

### Interpretation of an Array as a Complete Binary Tree

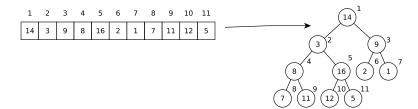

#### Interpretation of an Array as a Complete Binary Tree

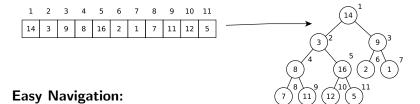

#### Interpretation of an Array as a Complete Binary Tree

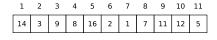

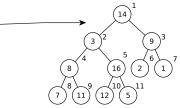

### **Easy Navigation:**

• Parent of i:  $\lfloor i/2 \rfloor$ 

#### Interpretation of an Array as a Complete Binary Tree

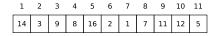

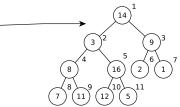

#### **Easy Navigation:**

- Parent of i: |i/2|
- Left/Right Child of i: 2i and 2i + 1

#### The Heap Property

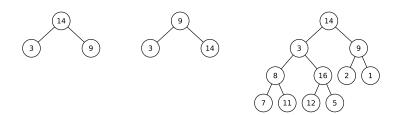

#### The Heap Property

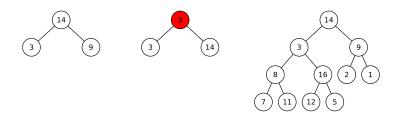

#### The Heap Property

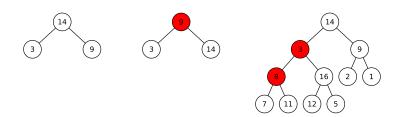

#### The Heap Property

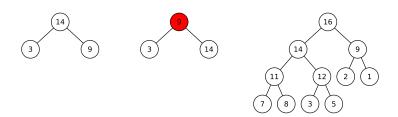

#### The Heap Property

Key of nodes larger than keys of their children

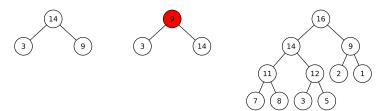

Heap Property  $\rightarrow$  Maximum at root Important for Extract-Max(.)

### Constructing a Heap: Build(.)

- Traverse tree with regards to right-to-left array ordering
- ② If node does not fulfill Heap Property: Heapify()

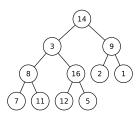

### **Constructing a Heap:** Build(.)

- Traverse tree with regards to right-to-left array ordering
- ② If node does not fulfill Heap Property: Heapify()

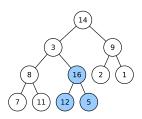

### Constructing a Heap: Build(.)

- Traverse tree with regards to right-to-left array ordering
- If node does not fulfill Heap Property: Heapify()

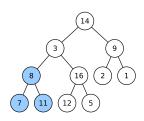

### Constructing a Heap: Build(.)

- Traverse tree with regards to right-to-left array ordering
- ② If node does not fulfill Heap Property: Heapify()

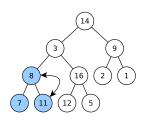

### **Constructing a Heap:** Build(.)

- Traverse tree with regards to right-to-left array ordering
- ② If node does not fulfill Heap Property: Heapify()

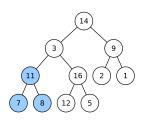

### **Constructing a Heap:** Build(.)

- Traverse tree with regards to right-to-left array ordering
- ② If node does not fulfill Heap Property: Heapify()

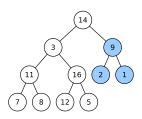

### **Constructing a Heap:** Build(.)

- Traverse tree with regards to right-to-left array ordering
- If node does not fulfill Heap Property: Heapify()

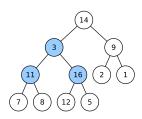

### **Constructing a Heap:** Build(.)

- Traverse tree with regards to right-to-left array ordering
- ② If node does not fulfill Heap Property: Heapify()

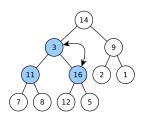

### Constructing a Heap: Build(.)

- Traverse tree with regards to right-to-left array ordering
- If node does not fulfill Heap Property: Heapify()

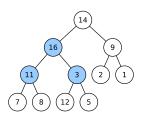

### **Constructing a Heap:** Build(.)

- Traverse tree with regards to right-to-left array ordering
- If node does not fulfill Heap Property: Heapify()

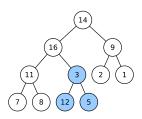

### **Constructing a Heap:** Build(.)

- Traverse tree with regards to right-to-left array ordering
- If node does not fulfill Heap Property: Heapify()

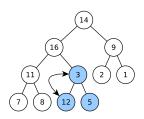

### **Constructing a Heap:** Build(.)

- Traverse tree with regards to right-to-left array ordering
- ② If node does not fulfill Heap Property: Heapify()

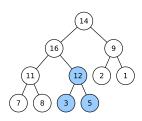

### Constructing a Heap: Build(.)

- Traverse tree with regards to right-to-left array ordering
- ② If node does not fulfill Heap Property: Heapify()

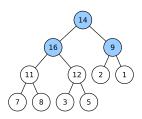

# The Heapify Operation

### **Constructing a Heap:** Build(.)

Given a binary tree, transform it into one that fulfills the Heap Property

- Traverse tree with regards to right-to-left array ordering
- ② If node does not fulfill Heap Property: Heapify()

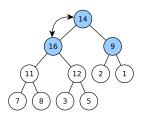

# The Heapify Operation

### Constructing a Heap: Build(.)

Given a binary tree, transform it into one that fulfills the Heap Property

- Traverse tree with regards to right-to-left array ordering
- ② If node does not fulfill Heap Property: Heapify()

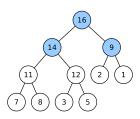

### Heapify()

Let p be the key of a node and let  $c_1, c_2$  be the keys of its children

### Heapify()

Let p be the key of a node and let  $c_1, c_2$  be the keys of its children

 $\bullet \ \mathsf{Let} \ c = \mathsf{max}\{c_1, c_2\}$ 

### Heapify()

Let p be the key of a node and let  $c_1, c_2$  be the keys of its children

- Let  $c = \max\{c_1, c_2\}$
- If c > p then exchange nodes with keys p and c

### Heapify()

Let p be the key of a node and let  $c_1, c_2$  be the keys of its children

- Let  $c = \max\{c_1, c_2\}$
- If c > p then exchange nodes with keys p and c
- call Heapify() recursively at node with key p

#### Heapify()

Let p be the key of a node and let  $c_1, c_2$  be the keys of its children

- Let  $c = \max\{c_1, c_2\}$
- If c > p then exchange nodes with keys p and c
- call **Heapify()** recursively at node with key p

#### **Runtime:**

### Heapify()

Let p be the key of a node and let  $c_1, c_2$  be the keys of its children

- Let  $c = \max\{c_1, c_2\}$
- If c > p then exchange nodes with keys p and c
- call Heapify() recursively at node with key p

#### Runtime:

• Exchanging nodes requires time O(1)

### Heapify()

Let p be the key of a node and let  $c_1, c_2$  be the keys of its children

- Let  $c = \max\{c_1, c_2\}$
- If c > p then exchange nodes with keys p and c
- call Heapify() recursively at node with key p

#### Runtime:

- Exchanging nodes requires time O(1)
- The number of recursive calls is bounded by the height of the tree, i.e.,  $O(\log n)$

### Heapify()

Let p be the key of a node and let  $c_1, c_2$  be the keys of its children

- Let  $c = \max\{c_1, c_2\}$
- If c > p then exchange nodes with keys p and c
- call **Heapify()** recursively at node with key p

#### Runtime:

- Exchanging nodes requires time O(1)
- The number of recursive calls is bounded by the height of the tree, i.e.,  $O(\log n)$
- Runtime of **Heapify**:  $O(\log n)$ .

#### Heapify()

Let p be the key of a node and let  $c_1, c_2$  be the keys of its children

- Let  $c = \max\{c_1, c_2\}$
- If c > p then exchange nodes with keys p and c
- call Heapify() recursively at node with key p

#### Runtime:

- Exchanging nodes requires time O(1)
- The number of recursive calls is bounded by the height of the tree, i.e.,  $O(\log n)$
- Runtime of **Heapify**:  $O(\log n)$ .

Constructing a Heap: Build(.) Runtime  $O(n \log n)$ 

More Precise Analysis of the Heap Construction Step

### More Precise Analysis of the Heap Construction Step

• Heapify(x):  $O(\text{depth of subtree rooted at } x) = O(\log n)$ 

#### More Precise Analysis of the Heap Construction Step

- Heapify(x):  $O(\text{depth of subtree rooted at } x) = O(\log n)$
- **Observe:** Most nodes close to the "bottom" in a complete binary tree

#### More Precise Analysis of the Heap Construction Step

- Heapify(x):  $O(\text{depth of subtree rooted at } x) = O(\log n)$
- **Observe:** Most nodes close to the "bottom" in a complete binary tree

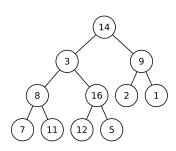

### More Precise Analysis of the Heap Construction Step

- Heapify(x):  $O(\text{depth of subtree rooted at } x) = O(\log n)$
- **Observe:** Most nodes close to the "bottom" in a complete binary tree

#### **Analysis:**

• Let i be the largest integer such that  $n' := 2^i - 1$  and n' < n

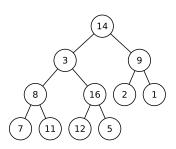

#### More Precise Analysis of the Heap Construction Step

- Heapify(x):  $O(\text{depth of subtree rooted at } x) = O(\log n)$
- Observe: Most nodes close to the "bottom" in a complete binary tree

- Let i be the largest integer such that  $n' := 2^i 1$  and n' < n
- There are at most n' internal nodes (candidates for Heapify())

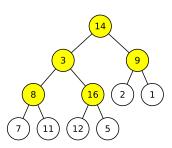

#### More Precise Analysis of the Heap Construction Step

- Heapify(x):  $O(\text{depth of subtree rooted at } x) = O(\log n)$
- Observe: Most nodes close to the "bottom" in a complete binary tree

- Let *i* be the largest integer such that  $n' := 2^i 1$  and n' < n
- There are at most n' internal nodes (candidates for Heapify())
- These nodes are contained in a perfect binary tree

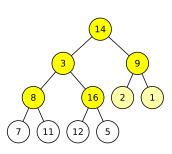

#### More Precise Analysis of the Heap Construction Step

- Heapify(x):  $O(\text{depth of subtree rooted at } x) = O(\log n)$
- Observe: Most nodes close to the "bottom" in a complete binary tree

- Let *i* be the largest integer such that  $n' := 2^i 1$  and n' < n
- There are at most n' internal nodes (candidates for Heapify())
- These nodes are contained in a perfect binary tree
- This tree has i levels

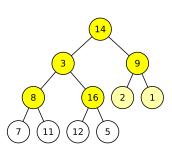

### **Analysis**

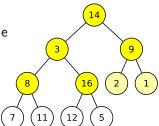

#### **Analysis**

We sum over all relevant levels, count the number of nodes per level, and multiply with the depth of their subtrees:

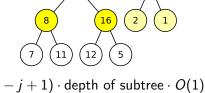

Runtime =  $\sum_{i=1}^{r} \#$  nodes at level  $(i - j + 1) \cdot \text{depth of subtree} \cdot O(1)$ 

#### **Analysis**

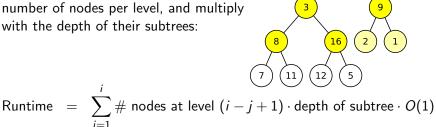

$$= \sum_{j=1}^{i} \# \text{ nodes at level } (i - j) + i$$

$$= O(1) \sum_{j=1}^{i} 2^{i-j} \cdot j$$

#### **Analysis**

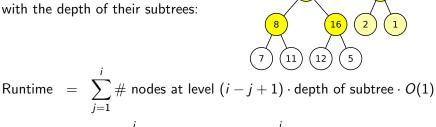

$$= O(1)\sum_{j=1}^{i} 2^{i-j} \cdot j = O(1) \cdot 2^{i} \cdot \sum_{j=1}^{i} \frac{j}{2^{j}}$$

#### **Analysis**

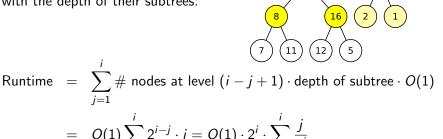

#### **Analysis**

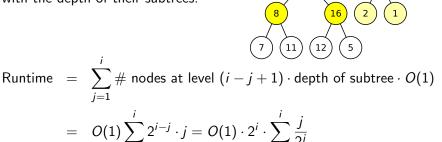

$$= O(1)\sum_{j=1}^{i} 2^{i-j} \cdot j = O(1) \cdot 2^{i} \cdot \sum_{j=1}^{i} \frac{j}{2^{j}}$$

$$= O(2^{i}) = O(n^{\prime})$$

#### **Analysis**

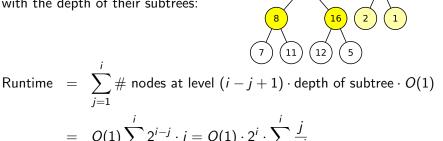

$$= O(1) \sum_{j=1}^{i} 2^{i-j} \cdot j = O(1) \cdot 2^{i} \cdot \sum_{j=1}^{i} \frac{j}{2^{j}}$$

$$= O(2^{i}) = O(n^{i}) = O(n),$$

#### **Analysis**

We sum over all relevant levels, count the number of nodes per level, and multiply with the depth of their subtrees:

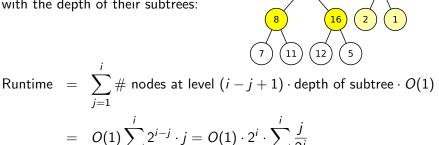

$$= O(1) \sum_{j=1}^{i} 2^{i-j} \cdot j = O(1) \cdot 2^{i} \cdot \sum_{j=1}^{i} \frac{j}{2^{j}}$$

$$= O(2^{i}) = O(n^{i}) = O(n).$$

using  $\sum_{i=1}^{j} \frac{j}{2i} = O(1)$  (see trick from linear/binary search lecture).

| 14 | 3 | 9 | 8 | 16 | 2 | 1 | 7 | 11 | 12 | 5 |
|----|---|---|---|----|---|---|---|----|----|---|
|----|---|---|---|----|---|---|---|----|----|---|

- Build()
- Repeat n times:
  - Swap root with last element
  - Decrease size of heap by 1
  - Heapify(root)

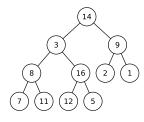

| 16 | 14 | 9 | 11 | 12 | 2 | 1 | 7 | 8 | 3 | 5 |
|----|----|---|----|----|---|---|---|---|---|---|
|----|----|---|----|----|---|---|---|---|---|---|

- Build()
- Repeat n times:
  - Swap root with last element
  - Decrease size of heap by 1
  - Heapify(root)

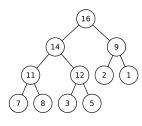

| 5 | 14 | 9 | 11 | 12 | 2 | 1 | 7 | 8 | 3 | 16 |
|---|----|---|----|----|---|---|---|---|---|----|

- Build()
- Repeat n times:
  - Swap root with last element
  - Decrease size of heap by 1
  - Heapify(root)

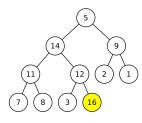

| 1 |   | _  |   |    | _  | _ |   |   |   | _ |    |
|---|---|----|---|----|----|---|---|---|---|---|----|
|   | 5 | 14 | 9 | 11 | 12 | 2 | 1 | 7 | 8 | 3 | 16 |

- Build()
- Repeat n times:
  - Swap root with last element
  - Decrease size of heap by 1
  - Heapify(root)

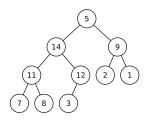

|   | 14 | 12 | 9 | 11 | 5 | 2 | 1 | 7 | 8 | 3 | 16 |
|---|----|----|---|----|---|---|---|---|---|---|----|
| ı |    |    |   | l  | ı | 1 |   |   | ı | ı |    |

- Build()
- Repeat n times:
  - Swap root with last element
  - Decrease size of heap by 1
  - Heapify(root)

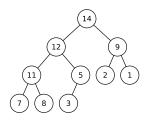

| 3 | 12 | 9 | 11 | 5 | 2 | 1 | 7 | 8 | 14 | 16 |
|---|----|---|----|---|---|---|---|---|----|----|
|---|----|---|----|---|---|---|---|---|----|----|

- Build()
- Repeat n times:
  - Swap root with last element
  - Decrease size of heap by 1
  - Heapify(root)

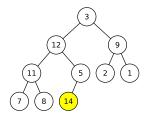

| 3 12 9 11 5 2 1 7 8 14 | 16 |
|------------------------|----|
|------------------------|----|

- Build()
- Repeat n times:
  - Swap root with last element
  - Decrease size of heap by 1
  - Heapify(root)

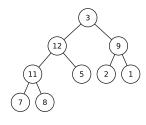

| 12 | 11 | 9 | 8 | 5 | 2 | 1 | 7 | 3 | 14 | 16 |
|----|----|---|---|---|---|---|---|---|----|----|
|----|----|---|---|---|---|---|---|---|----|----|

- Build()
- Repeat n times:
  - Swap root with last element
  - Decrease size of heap by 1
  - Heapify(root)

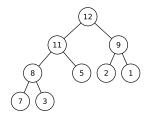

| 3 | 11 | 9 | 8 | 5 | 2 | 1 | 7 | 12 | 14 | 16 |
|---|----|---|---|---|---|---|---|----|----|----|
|---|----|---|---|---|---|---|---|----|----|----|

- Build()
- Repeat n times:
  - Swap root with last element
  - Decrease size of heap by 1
  - Heapify(root)

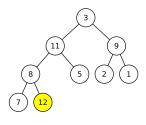

| 3 | 11 | 9 | 8 | 5 | 2 | 1 | 7 | 12 | 14 | 16 |
|---|----|---|---|---|---|---|---|----|----|----|
|---|----|---|---|---|---|---|---|----|----|----|

- Build()
- Repeat n times:
  - Swap root with last element
  - Oecrease size of heap by 1
  - Heapify(root)

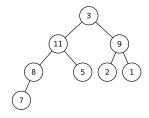

#### **Putting Everything Together**

| 3 | 11 | 9 | 8 | 5 | 2 | 1 | 7 | 12 | 14 | 16 |
|---|----|---|---|---|---|---|---|----|----|----|
|---|----|---|---|---|---|---|---|----|----|----|

- Build()
- Repeat n times:
  - Swap root with last element
  - Decrease size of heap by 1
  - Heapify(root)

...

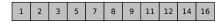

- Build()
- Repeat n times:
  - Swap root with last element
  - Decrease size of heap by 1
  - Heapify(root)

#### **Putting Everything Together**

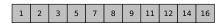

- **●** Build() *O*(*n*)
- Repeat n times:
  - Swap root with last element O(1)
  - ② Decrease size of heap by 1 O(1)
  - **3** Heapify(root)  $O(\log n)$

Runtime:  $O(n \log n)$ 

#### **Example:**

- Build()
- Repeat n times:
  - Swap root with last element
  - Oecrease size of heap by 1
  - Heapify(root)

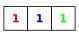

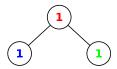

#### **Example:**

- Build()
- Repeat n times:
  - Swap root with last element
  - Oecrease size of heap by 1
  - Heapify(root)

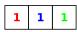

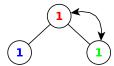

#### **Example:**

- Build()
- Repeat n times:
  - Swap root with last element
  - Oecrease size of heap by 1
  - Heapify(root)

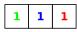

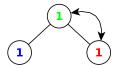

#### **Example:**

- Build()
- 2 Repeat *n* times:
  - Swap root with last element
  - ② Decrease size of heap by 1
  - Heapify(root)

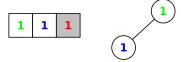

1 is moved from left to the right past 1 and 1

Heap-sort not stable